# **TableFormatting.GetDefaultBorder(Border.Location)**

# **Description**

Returns a [Border](https://wiki.softartisans.com/display/WW10/Border) object that represents the default border for table cells at a specified location for a table created with this formatting. Individual table cells can override these border settings. Allowed locations are: Top, Left, Bottom, Right, Vertical, and Horizontal. Top, Left, Bottom, and Right refer to the default border for those sides of a table cell. Vertical and Horizontal refer to the border between table cells.

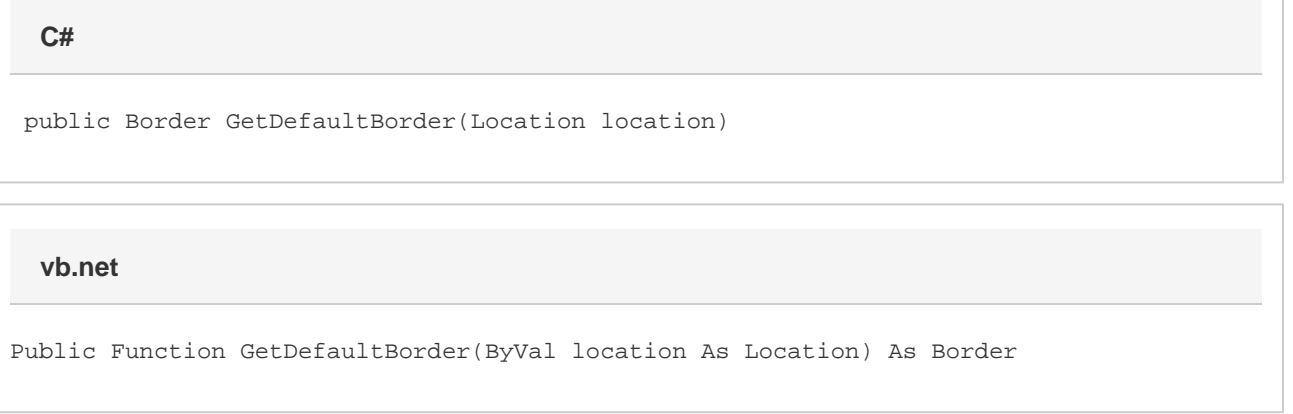

# **Parameters**

#### **location**

A [Border.Location](https://wiki.softartisans.com/display/WW10/Border.Location) object that represents the border location to get the border at.

## **Returns**

A Border object that represents the default border for table cells at a specified location for a table created with this formatting.

### **Remarks**

MS Word equivalent: Format menu > Border and Shading... > Borders tab (With "Apply to: Table" selected)

## **Examples**

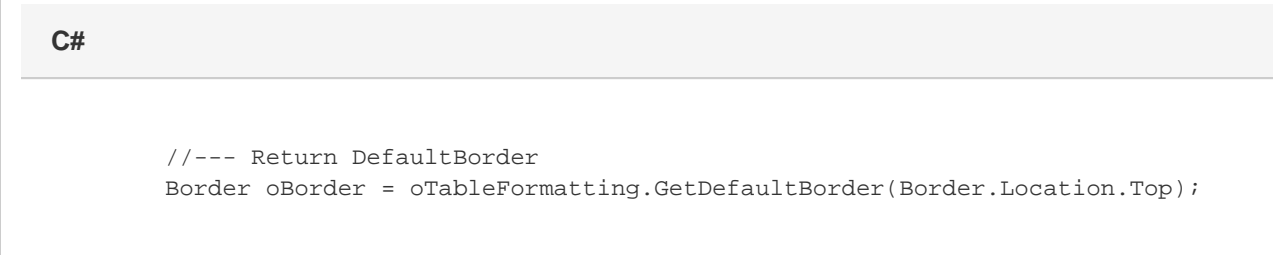

**vb.net**

```
 '--- Return DefaultBorder
          Dim oBorder As Border =
oTableFormatting.GetDefaultBorder(Border.Location.Top)
```